## TVHeadend Comskip

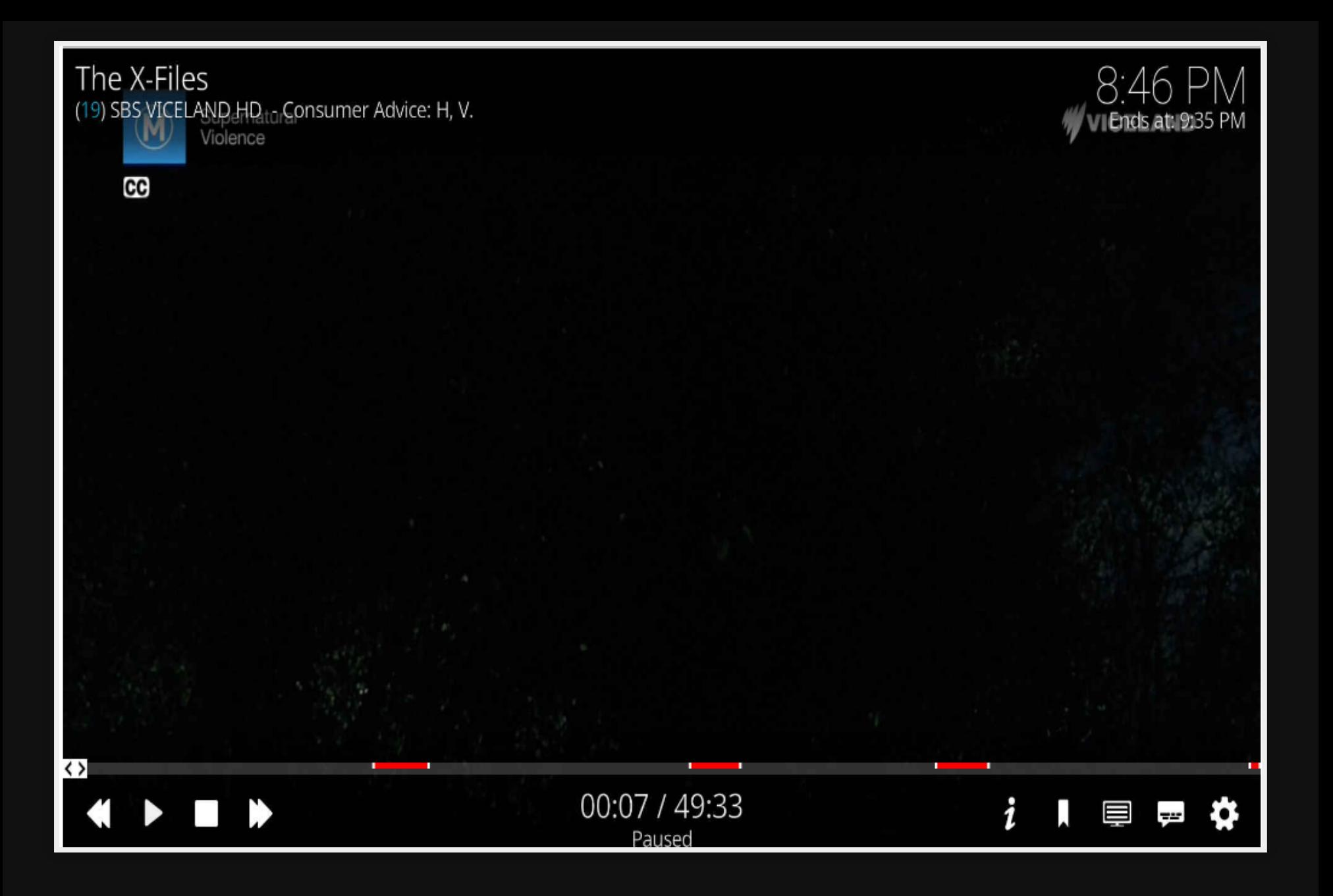

### **Use cases**

• Remove adverts

### **Pros**

- Save time
- Works out of the box for Australia
- Lots of configuration options
- Works under Linux/Mac/Windows

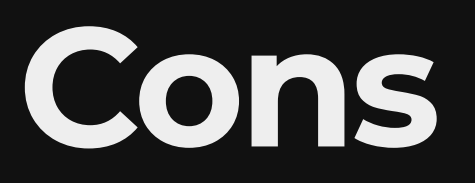

• Not a 100%, but it hasn't failed for me yet.

**Installing**

### **Requirements**

- FFmpeg with headers and shared libraries  $(2.4+)$
- libargtable2 for option parsing
- Optional: SDL for building the Comskip GUI $\bullet$

### **Install Requirements**

sudo apt-get update sudo apt-get -y install autoconf automake libtool git build-essential

#### **Clone**

mkdir ~/src;cd ~/src git clone git://github.com/erikkaashoek/Comskip cd Comskip

### **Install Comskip**

./autogen.sh ./configure make -j8 sudo make install

# **Using**

#### 1. Change to TVHeadend recordings

cd /home/hts

#### 2. Remove adverts

sudo comskip <video> --threads=8

## **Add to TVheadend**

### **What is TVheadend**

- It's an easy? to use DVR, ie: Record TV
- Configure through web page
- Works well with lots of tuners and software (Kodi)

### **Download postprocess script**

wget https://github.com/webtaster/PostRecord/raw/master/postrecord.sh chmod 755 postrecord.sh sudo mv postrecord.sh /usr/local/bin

### **Config tvheadend**

Add to TVheadend -> Configuration -> Recording. Where it says "Post-processor command", enter the following;

/usr/local/bin/postrecord.sh "%t" "%s" "%d" "%c" "%p" "%g" "%i" "%Z" "%

### **Config postrecord script variables**

LOG=/home/ava/comskip.log COMSKIP=/usr/local/bin/comskip INI=/home/ava/comskip.ini ADMIN=map7@fastmail.com

### Demo

ssh ava sudo comskip Becker.ts --threads=16

#### Creates a 'txt' file with timings Show recording in kodi

### **References**

- <https://github.com/erikkaashoek/Comskip>
- <http://www.kaashoek.com/comskip/> = forum
- Optionally try different ini files for configuration  $\bullet$ [http://www.mcebuddy2x.com/MCEBUDDY/SHAR](http://www.mcebuddy2x.com/MCEBUDDY/SHARED_INFORMATION/Comskip%20INIs/)
- [Australian SBS ini file](http://www.kaashoek.com/comskip/viewtopic.php?f=7&t=1313)

## **Questions**

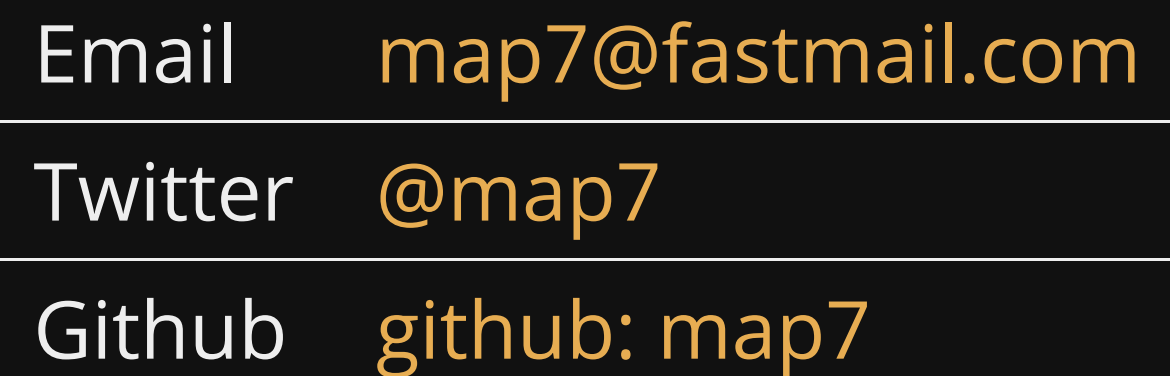